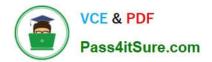

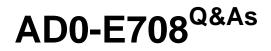

Adobe Commerce Business Practitioner Expert

# Pass Adobe AD0-E708 Exam with 100% Guarantee

Free Download Real Questions & Answers **PDF** and **VCE** file from:

https://www.pass4itsure.com/ad0-e708.html

100% Passing Guarantee 100% Money Back Assurance

Following Questions and Answers are all new published by Adobe Official Exam Center

Instant Download After Purchase

100% Money Back Guarantee

- 😳 365 Days Free Update
- 800,000+ Satisfied Customers

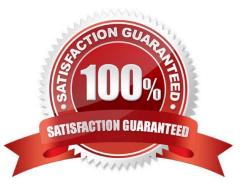

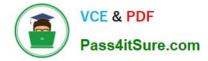

# **QUESTION 1**

A merchant wants to aggregate the physical stores inventory to make more products available in their Magento store. Currently they are using the default inventory configuration with a single source.

Which two actions are required to setup the additional inventories on the store?

Choose 2 answers

- A. Create new sources for each physical store as well as the ecommerce warehouse
- B. Create new sources only for the physical stores
- C. Assign the new sources to the existing stock
- D. Create a new custom stock and assign the new sources to it

Correct Answer: AC

## **QUESTION 2**

The merchant in the United States plans to launch a B2B website with a unique catalog structure. The B2B website must be available to Canada and Mexico.

Canada and Mexico will utilize a new payment gateway. United States customers will have different pricing than Canada and Mexico.

What is the minimum number of combinations necessary to add accomplish the requirements?

A. Three websites three store views

- B. website, one store, three store
- C. two stores, three store views
- D. One website, two stores three store views

Correct Answer: A

#### **QUESTION 3**

A merchant selling tools want a specialized shop for a specific profession. It requires a different category structure and a subnet of products. How do you set up a specialized shop in Magento in addition to the main store?

A. Create a new store with its own root category and store view within the same. Assign products to the store view

B. Create a new website, store, and store and keep the same category. Assign the required categories and products to the website.

C. Create a new store view with its own root category within the main store. Assign products to the new categories tree

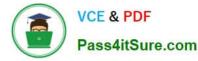

D. Create a new website with one store and its own root category and one store view Assign the required products to the new website.

Correct Answer: C

## **QUESTION 4**

A merchant using Magento Commerce for B2B enabled the requisition lists feature to speed up the order process for their customers. Some users are stating the requisition list in hidden for other users in their company. Why is this happening?

A. You must enable the share requisition lists for each company in Magento admin panel

- B. The requisition lists are created by users and are shared by company
- C. You must enable share option in Requisition Lists configuration

D. The company admin user must enable share requisition lists option in their company account panel

Correct Answer: C

## **QUESTION 5**

A merchant team using Magento Commerce updates dozens of product every prices every Sunday morning in the admin. They would like to speed up the process. How is this done?

A. Create an import file then use the drag and drop feature to upload the file in the admin in Catalog > Products

B. Update the prices on the Quick update form, and configure a Scheduled update to change all the prices at the appropriate time.

C. In Catalog > Products, select an the applicable products select update Attributes m the dropdown, and then update at the prices once

D. Add a scheduled import configure it to run at the appropriate time, and crease an import specified file directory.

Correct Answer: D

Latest AD0-E708 Dumps AD0-E708 VCE Dumps AD0-E708 Exam Questions